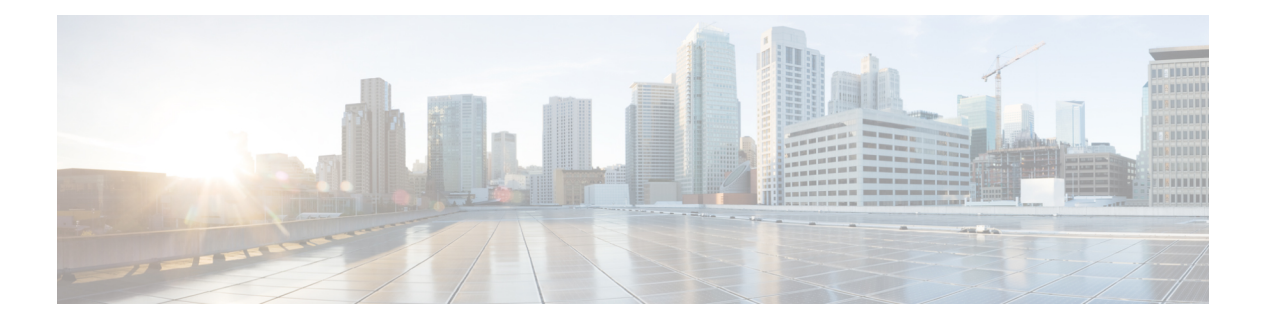

# **Location**

- Zone [Count](#page-1-0) Poll API, on page 2
- Active [Clients](#page-3-0) V3 API, on page 4
- [Northbound](#page-9-0) notification types and attributes API, on page 10
- Clients [History](#page-12-0) API, on page 13
- Active Rogue [Clients](#page-26-0) V3 API, on page 27
- Active [Interferers](#page-29-0) V3 API, on page 30
- [Active](#page-32-0) Rogue APs V3 API, on page 33
- [Active](#page-35-0) Tags V3 API, on page 36

# <span id="page-1-0"></span>**Zone Count Poll API**

# **GET: Active Clients Count for all Registered Zones**

#### **Description**

This API expects that registration of zones has been done using the Zone Count Register API (Configuration service /api/config/v1/zoneCountParams/1)

**HTTP Method**

GET

#### **Resource URI**

/api/location/v1/clients/count/byzone

#### **Requires Basic Auth**

N

#### **Parameters**

None.

### **Content Type**

application/json

#### **API History**

**Table 1: API History**

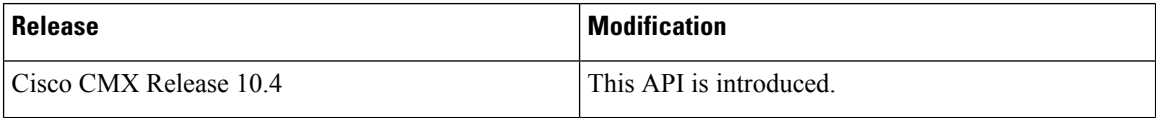

# **GET: Zone Count with Mac Addresses**

## **Description**

This API returns zone count along with macaddresses.

This expects the debug flag turned on in the Zone Count Register API under configuration service /api/config/v1/zoneCountParams/1

#### **HTTP Method**

GET

## **Resource URI**

/api/location/v1/clients/count/byzone/detail

# **Requires Basic Auth**

N

### **Parameters**

**Table 2: Parameter Details**

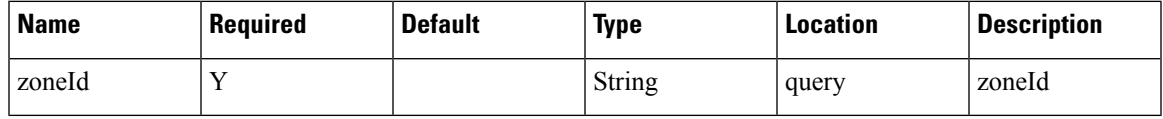

# **Content Type**

application/json

# **API History**

# **Table 3: API History**

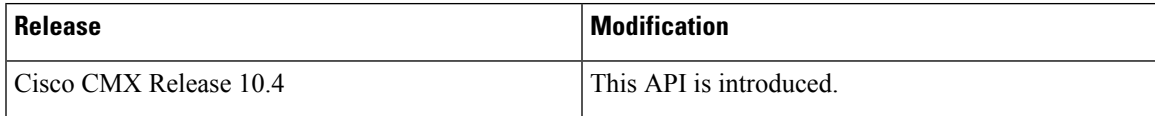

# <span id="page-3-0"></span>**Active Clients V3 API**

# **GET: Active Clients Count**

#### **Description**

This API returns active clients count.

This API supports searching by a variety of parameters. If no parameters are given then all active clients are returned.

The API Username is set using the **cmxos apiserver user** command. This will change the username and password just for the Active V3 Clients API.

Here are some examples to illustrate the queries.

**Search by <b>IPv4/IPv6**: api/location/v3/clients/count?ipAddress=x.x.x.x.

**Search by Mac Address**: api/location/v3/clients/count?macAddress=x:x:x:x

**Search by SSID**: api/location/v3/clients/count?ssid=someSSID

**Search by User Name**: api/location/v3/clients/count?username=someUser

**Search by Manufacturer**: api/location/v3/clients/count?manufacturer=someManufacturer

**Search for Only Associated Clients**: api/location/v3/clients/count?associatedOnly=true

**Search for Only Probing Clients**: api/location/v3/clients/count?probingOnly=true

**Search by Map Hierarchy**: api/location/v3/clients/count?mapHierarchy=someFloorNameMap

Hierarchy string can be partial string matches but any string used must be an exact match.

#### **HTTP Method**

**GET** 

# **Resource URI**

/api/location/v3/clients/count

#### **Requires Basic Auth**

N

#### **Parameters**

#### **Table 4: Parameter Details**

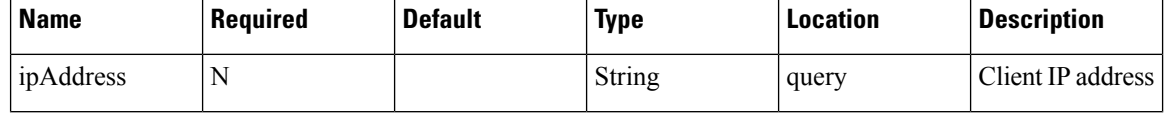

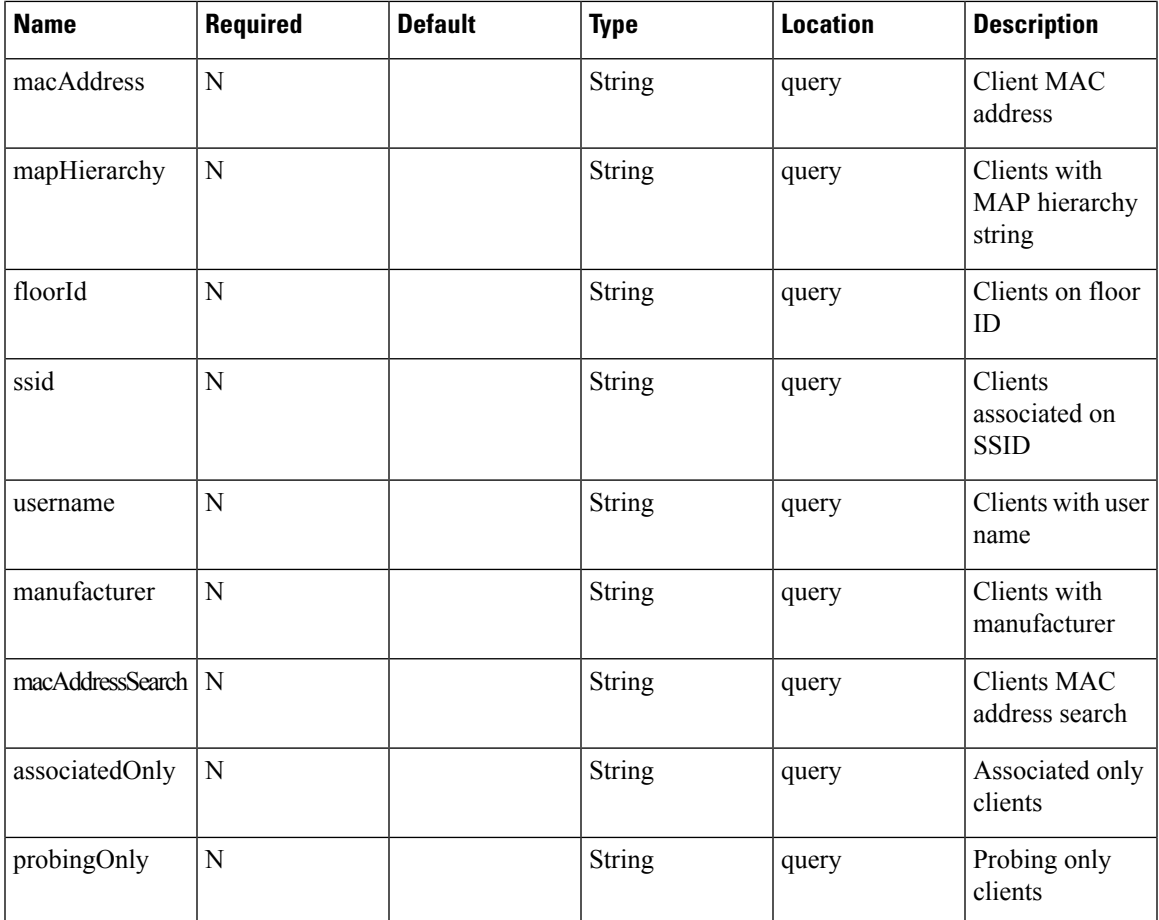

# **Content Type**

application/json

# **Sample Output (JSON)**

http://<cmx-ip-address>/api/location/v3/clients/count

```
{
   "totalCount": 29,
   "associatedCount": 0,
   "probingCount": 29
}
```
# **API History**

**Table 5: API History**

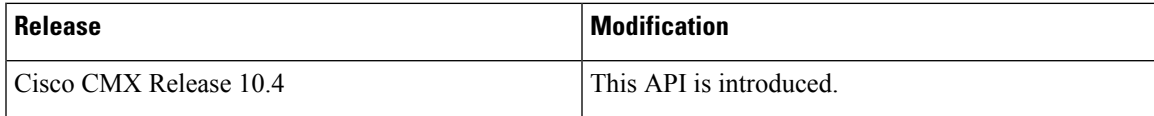

# **GET: Active Clients**

### **Description**

This API supports searching by a variety of parameters. If no parameters are given then all active clients are returned.

The API Username is set using the **cmxos apiserver user** command. This will change the username and password just for the Active V3 Clients API.

Here are some examples to illustrate the queries.

**Search by IPv4/IPv6**: api/location/v3/clients?ipAddress=x.x.x.x

**Search by Mac Address**: api/location/v3/clients?macAddress=x:x:x:x

**Search by SSID**: api/location/v3/clients?ssid=someSSID

**Search by User Name**: api/location/v3/clients?username=someUser

**Search by Manufacturer**: api/location/v3/clients?manufacturer=someManufacturer

**Search for Only Associated Clients**: api/location/v3/clients?associatedOnly=true

**Search for Only Probing Clients**: api/location/v3/clients?probingOnly=true

**Search by Map Hierarchy**: api/location/v3/clients?mapHierarchy=someFloorNameMap

#### **HTTP Method**

**GET** 

#### **Resource URI**

/api/location/v3/clients

#### **Requires OAuth**

N

#### **Parameters**

**Table 6: Parameter Details**

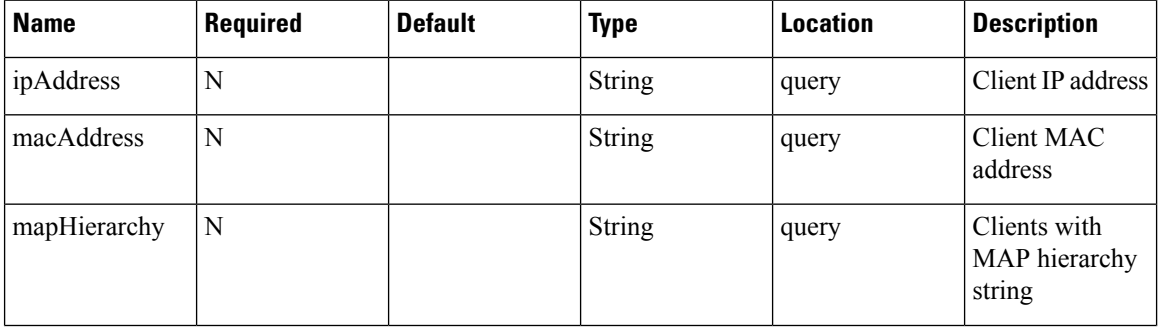

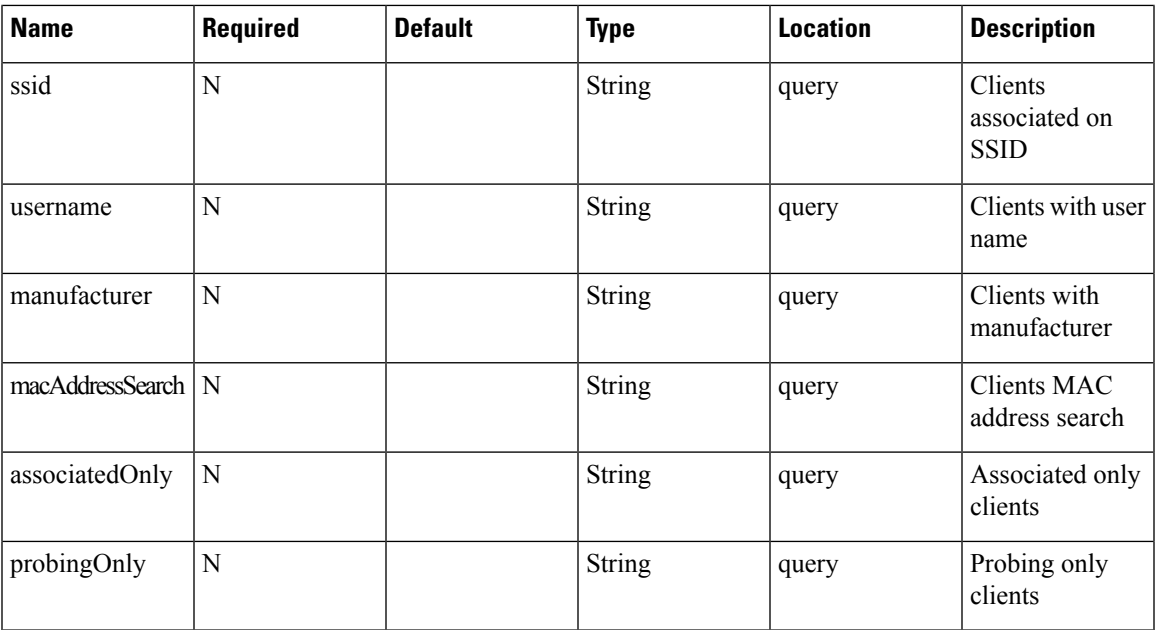

### **Content Type**

application/json

```
10.22.243.125/api/location/v3/clients?macAddress=b8%3A38%3A61%3Ab1%3Ac8%3Ad0
10.22.243.125/api/location/v3/clients?mapHierarchy=Nortech%20Campus%3ENortech-1%3E1st%20Floor%3ECMX%20Clinic
10.22.243.125/api/location/v3/clients?ssid=cmx
10.22.243.125/api/location/v3/clients?ipAddress=10.22.243.243
10.22.243.125/api/location/v3/clients
```
#### **Sample Output (JSON)**

{

http://<cmx-ip-address>/api/location/v3/clients

```
"notificationType":"locationupdate",
"subscriptionName":"CMX_Api_Server_Notification_1",
"eventId":7746773,
"locationMapHierarchy":"System Campus>WLC-244-43>WLC-244-43-F1",
"locationCoordinate":{
   "x":53.100426,
   "y":81.25328,
   \overline{\mathbb{Z}}":0,
   "unit":"FEET"
},
"geoCoordinate":{
   "latitude":-999,
   "longitude":-999,
   "unit":"DEGREES"
},
"confidenceFactor":32,
"apMacAddress":"NOT APPLICABLE",
"associated":false,
"username":"NOT APPLICABLE",
"ipAddress":[
   "NOT APPLICABLE"
```

```
\frac{1}{2},
  "ssid":"NOT APPLICABLE",
  "band":"NOT APPLICABLE",
  "floorId":"727001524986708012",
  "entity":"WIRELESS_CLIENTS",
   "deviceId":"e0:2a:82:e4:bb:ff",
   "lastSeen":"2021-05-19T02:21:17.164-0700",
  "rawLocation":{
      "rawX":-999,
      "rawY":-999,
      "unit":"FEET"
   },
   "tagVendorData":null,
  "bleTagInfo":null,
  "locComputeType":"RSSI",
   "manufacturer":"Universal Global Scientific Industrial Co., Ltd.",
   "maxDetectedRssi":{
      "apMacAddress":"00:ee:ab:18:f0:40",
      "band":"IEEE_802_11_B",
     "slot":0,
      "rssi":-42,
      "antennaIndex":0,
      "lastHeardInSeconds":3
  },
  "hierarchyDetails":{
      "campusParents":null,
      "campus":{
        "id":"1617954166291",
         "name":"System Campus"
      },
      "building":{
        "id":"727001524986708011",
         "name":"WLC-244-43"
      },
      "floor":{
        "id":"727001524986708012",
        "name":"WLC-244-43-F1"
      },
      "zones":null
  },
  "rssiEntries":[
      {
         "apMacAddress":"00:ee:ab:18:f0:40",
         "band":"IEEE_802_11_B",
         "slot":0,
        "antennaIndex":0,
        "rssi":-42,
        "lastHeardSecs":3
     }, …….
  ],
  "timestamp":1621416077164,
  "sourceNotification":"127.0.0.1",
  "sourceNotificationKey":"127.0.0.1,1",
  "notificationTime":"1621416077201",
   "macAddress":"e0:2a:82:e4:bb:ff"
}
```
 $\mathbf l$ 

# **API History**

# **Table 7: API History**

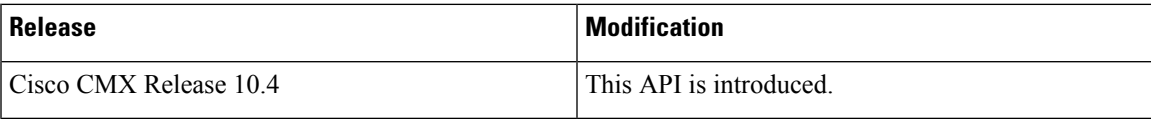

# <span id="page-9-0"></span>**Northbound notification types and attributes API**

# **GET: Supported Northbound Notifications**

#### **Description**

This API returns all supported notification types and applicable attributes for the notification rules.

#### **HTTP Method**

**GET** 

## **Resource URI**

/api/location/v1/attributes

#### **Requires Basic Auth**

N

#### **Content Type**

application/json

#### **Sample Output**

```
{
   "notifications":[
      {
         "notificationType":"locationupdate",
         "subscriptionName":"asdasdasd",
         "eventId":1259951,
         "locationMapHierarchy":"Simulator-1212-Campus0>Building1>Floor8>Zone4",
         "locationCoordinate":{
            "x":65.32642,
            "y":302.04172,
            \frac{1}{2}": 0.0,
            "unit":"FEET"
         },
         "geoCoordinate":{
            "latitude":-999.0,
            "longitude":-999.0,
            "unit":"DEGREES"
         },
         "confidenceFactor":64.0,
         "apMacAddress":"NOT APPLICABLE",
         "associated":false,
         "username":"NOT APPLICABLE",
         "ipAddress":[
            "NOT APPLICABLE"
         ],
         "ssid":"NOT APPLICABLE",
         "band":"NOT APPLICABLE",
         "floorId":"1721918422",
         "entity":"WIRELESS_CLIENTS",
```

```
"deviceId":"10:00:00:00:0f:5e",
```

```
"lastSeen":"2017-06-06T13:42:51.798-0700",
   "rawLocation":{
      "rawX":-999.0,
      "rawY":-999.0,
      "unit":"FEET"
   },
   "areaGlobalidList":[
      6343,
      2759,
     2758,
      2757,
      6399,
     6400,
      6289,
      6342
  ],
   "tagVendorData":null,
   "manufacturer":"Private",
  "timestamp":1496781771798
}
```
# **Output Field Descriptions**

 $\,$  ] }

### **Table 8: Output Field Descriptions**

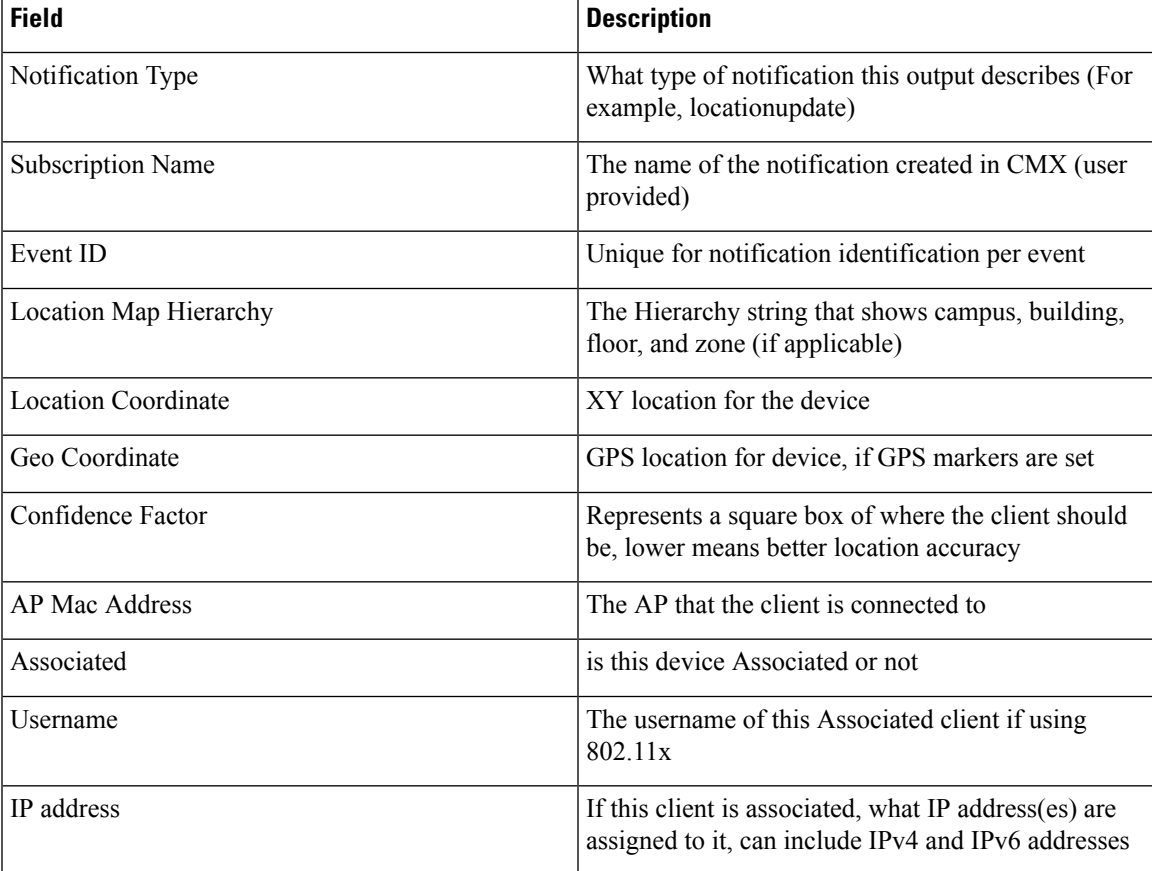

I

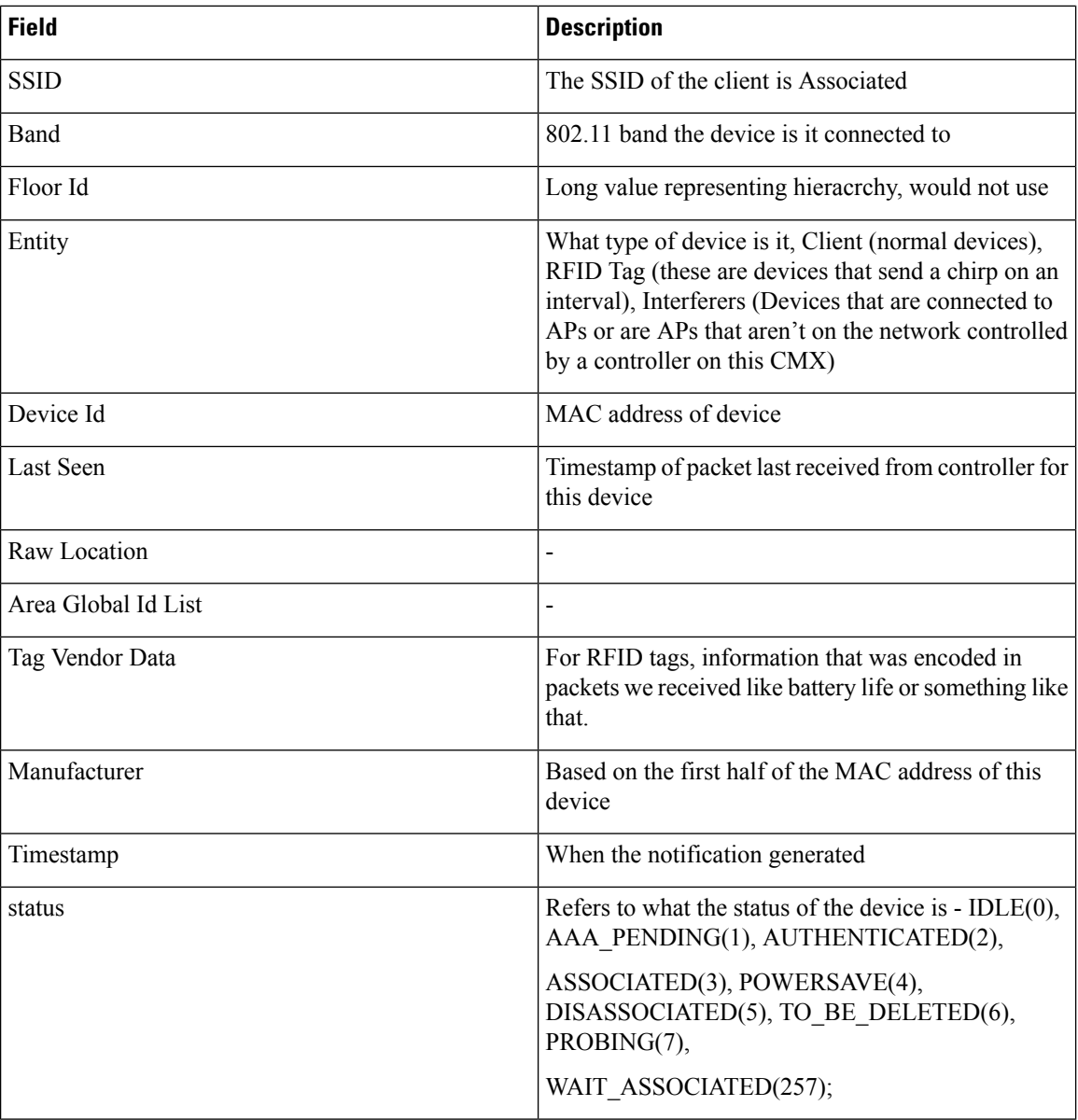

#### **Table 9: API History**

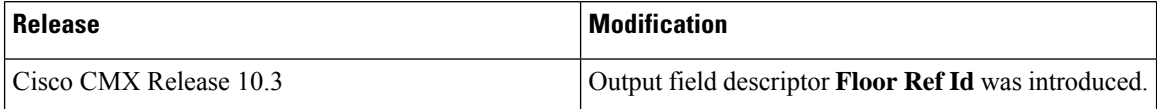

# <span id="page-12-0"></span>**Clients History API**

# **GET: Compact History of Client by MAC Address**

### **Description**

This API returns the history of an active client by its MAC address.

#### **HTTP Method**

**GET** 

## **Resource URI**

/api/location/v1/history/clients/:macaddress

#### **Requires OAuth**

N

#### **Parameters**

**Table 10: Parameter Details**

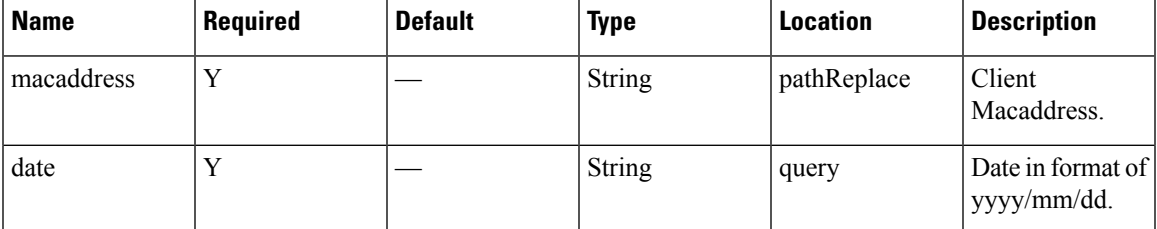

### **Content Type**

application/json

#### **Sample Output (JSON)**

```
\overline{1}{
        "macAddress": "98:01:a7:de:cd:35",
        "mapInfo": {
            "mapHierarchyString": "Nortech Campus>Nortech-1>1st Floor>CMX Clinic",
            "mapHierarchyDetails": {
                "campus": "Nortech Campus",
                "building": "Nortech-1",
                "floor": "1st Floor",
                "floorAesUid": 727035700041482200,
                "zones": "CMX Clinic"
            }
        },
        "mapCoordinate": {
```

```
"x": 26.908728,
        "y": 14.038175,
       "z": 0,"unit": "FEET"
    },
    "currentlyTracked": true,
    "confidenceFactor": 16,
    "locComputeType": "RSSI",
    "statistics": {
        "currentServerTime": "2017-12-06T22:41:49.631-0800",
        "firstLocatedTime": "2017-12-06T12:19:31.509-0800",
        "lastLocatedTime": "2017-12-06T22:41:48.696-0800"
    },
    "historyLogReason": "DISTANCE CHANGE",
    "geoCoordinate": {
        "latitude": 37.422419537914266,
        "longitude": -121.9597144965198,
        "unit": "DEGREES"
    },
    "rawLocation": null,
    "networkStatus": "ACTIVE",
    "changedOn": 1512628908696,
    "ipAddress": [],
    "userName": "",
    "ssId": "",
    "sourceTimestamp": "1512628908696",
    "band": "UNKNOWN",
    "apMacAddress": "",
    "dot11Status": "UNKNOWN",
    "manufacturer": "Apple, Inc.",
    "areaGlobalIdList": null,
    "detectingControllers": "10.22.243.211",
    "bytesSent": 0,
    "bytesReceived": 0,
    "guestUser": false
},
{
    "macAddress": "98:01:a7:de:cd:35",
    "mapInfo": {
        "mapHierarchyString": "Nortech Campus>Nortech-1>1st Floor",
        "mapHierarchyDetails": {
            "campus": "Nortech Campus",
            "building": "Nortech-1",
            "floor": "1st Floor",
            "floorAesUid": 727035700041482200,
            "zones": ""
       }
    },
    "mapCoordinate": {
       "x": 25.287996,
        "y": 25.027487,
       "z": 0,"unit": "FEET"
    },
    "currentlyTracked": true,
    "confidenceFactor": 24,
    "locComputeType": "RSSI",
    "statistics": {
        "currentServerTime": "2017-12-06T22:41:49.632-0800",
        "firstLocatedTime": "2017-12-06T12:19:31.509-0800",
        "lastLocatedTime": "2017-12-06T22:41:46.346-0800"
    },
    "historyLogReason": "DISTANCE CHANGE",
    "geoCoordinate": {
```

```
"latitude": 37.42245012473281,
        "longitude": -121.9597087015209,
        "unit": "DEGREES"
   },
    "rawLocation": null,
    "networkStatus": "ACTIVE",
    "changedOn": 1512628906346,
    "ipAddress": [],
    "userName": "",
    "ssId": "",
    "sourceTimestamp": "1512628906346",
    "band": "UNKNOWN",
    "apMacAddress": "",
    "dot11Status": "UNKNOWN",
    "manufacturer": "Apple, Inc.",
    "areaGlobalIdList": null,
    "detectingControllers": "10.22.243.211",
    "bytesSent": 0,
    "bytesReceived": 0,
    "guestUser": false
},
{
    "macAddress": "98:01:a7:de:cd:35",
    "mapInfo": {
        "mapHierarchyString": "Nortech Campus>Nortech-1>1st Floor>CMX Clinic",
        "mapHierarchyDetails": {
            "campus": "Nortech Campus",
            "building": "Nortech-1",
            "floor": "1st Floor",
            "floorAesUid": 727035700041482200,
            "zones": "CMX Clinic"
       }
    },
    "mapCoordinate": {
        "x": 26.385386,
       "y": 18.708204,
       \bar{''}z": 0,
        "unit": "FEET"
    },
    "currentlyTracked": true,
    "confidenceFactor": 16,
    "locComputeType": "RSSI",
    "statistics": {
        "currentServerTime": "2017-12-06T22:41:49.632-0800",
        "firstLocatedTime": "2017-12-06T12:19:31.509-0800",
        "lastLocatedTime": "2017-12-06T22:40:44.342-0800"
    },
    "historyLogReason": "DISTANCE_CHANGE",
    "geoCoordinate": {
        "latitude": 37.42243253617424,
        "longitude": -121.95971262854559,
        "unit": "DEGREES"
    },
    "rawLocation": null,
    "networkStatus": "ACTIVE",
    "changedOn": 1512628844342,
    "ipAddress": [],
    "userName": "",
    "ssId": "",
    "sourceTimestamp": "1512628844342",
    "band": "UNKNOWN",
    "apMacAddress": "",
    "dot11Status": "UNKNOWN",
    "manufacturer": "Apple, Inc.",
```

```
"areaGlobalIdList": null,
    "detectingControllers": "10.22.243.211",
    "bytesSent": 0,
    "bytesReceived": 0,
    "guestUser": false
},
{
    "macAddress": "98:01:a7:de:cd:35",
    "mapInfo": {
        "mapHierarchyString": "Nortech Campus>Nortech-1>1st Floor>CMX Bar",
        "mapHierarchyDetails": {
            "campus": "Nortech Campus",
            "building": "Nortech-1",
            "floor": "1st Floor",
            "floorAesUid": 727035700041482200,
            "zones": "CMX Bar"
       }
    },
    "mapCoordinate": {
       "x": 28.39643,
        "y": 35.002888,
       "z": 0,"unit": "FEET"
    },
    "currentlyTracked": true,
    "confidenceFactor": 24,
    "locComputeType": "RSSI",
    "statistics": {
        "currentServerTime": "2017-12-06T22:41:49.633-0800",
        "firstLocatedTime": "2017-12-06T12:19:31.509-0800",
        "lastLocatedTime": "2017-12-06T22:40:41.877-0800"
    },
    "historyLogReason": "DISTANCE_CHANGE",
    "geoCoordinate": {
        "latitude": 37.4224778909874,
        "longitude": -121.95971990610984,
       "unit": "DEGREES"
    },
    "rawLocation": null,
    "networkStatus": "ACTIVE",
    "changedOn": 1512628841877,
    "ipAddress": [],
    "userName": "",
    "ssId": "",
    "sourceTimestamp": "1512628841877",
    "band": "UNKNOWN",
    "apMacAddress": "",
    "dot11Status": "UNKNOWN",
    "manufacturer": "Apple, Inc.",
    "areaGlobalIdList": null,
    "detectingControllers": "10.22.243.211",
    "bytesSent": 0,
    "bytesReceived": 0,
    "guestUser": false
}
```
]

Ш

# **GET: Unique MAC Address Seen on a Given Day on a Floor or Zone**

#### **Description**

This API returns the unique MAC address seen on a given date on a floor or zone. It expects parameters, date and hierarchy. Hierarchy can be up to floor level or zone level. For example, floor level would include: campus-name, building-name, and floor-name. Zone level would be campus-name, building-name, floor-name, and zone-name. If you know the floor ID or the zone ID, then hierarchy is optional and you can specify date and floor ID or date and zone ID parameters.

When the date parameter is not specified, the API would use current date as default. Specifying either of the parameters like hierarchy or floor ID or zone ID is mandatory. This API also supports filter by time and filter by distance criteria. For filtering by time, use fromHour and toHour (both in 24 hr format) parameters. For filtering by distance queries, using filtering by time is mandatory and only a difference of one hour is allowed between toHour and fromHour is one hour.

For example:

By hierarchy:

/api/location/v1/history/uniqueclientsbyhierarchy?hierarchy=System%20Campus/Floor-19/1st%20Floor. Floor ID:/api/location/v1/history/uniqueclientsbyhierarchy?floorid=730297895206534073.

By zoneid and date:/api/location/v1/history/uniqueclientsbyhierarchy?zoneid=23 and date=2016/02/29. By hierarchy and filter by time:

/api/location/v1/history/uniqueclientsbyhierarchy?hierarchy=System%20Campus/BGLD-19/1st%20Floor and fromHour=13 and toHour=14.

By hierarchy, filter by time and filter by distance:

/api/location/v1/history/uniqueclientsbyhierarchy?hierarchy=System%20Campus/BGLD-19/1st%20Floor and from Hour=13 and to Hour=14 and  $x=30$  and  $y=50$  and distance=10.

#### **HTTP Method**

GET

#### **Resource URI**

/api/location/v1/history/uniqueclientsbyhierarchy

#### **Requires Basic Auth**

N

#### **Parameters**

#### **Table 11: Parameter Details**

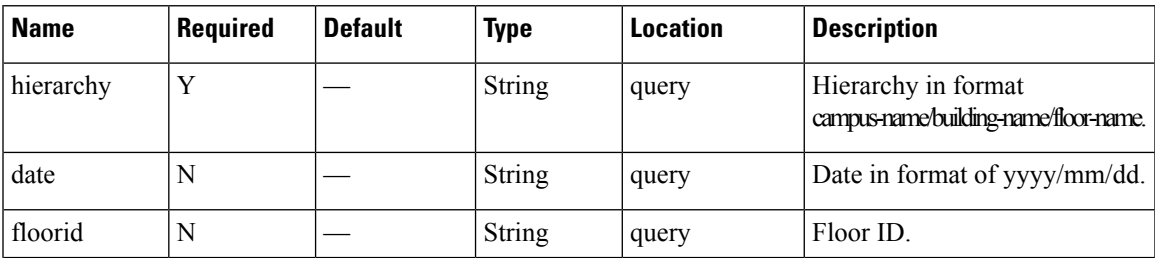

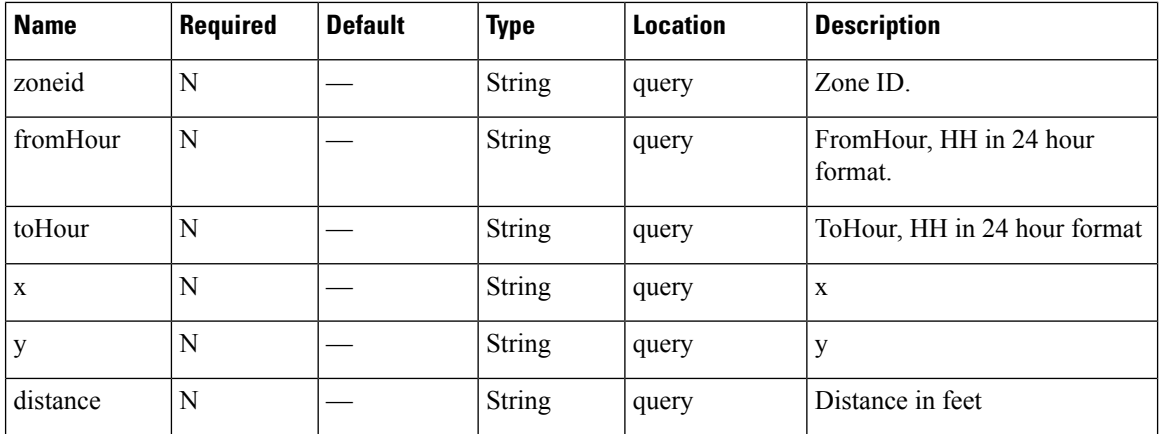

### **Content Type**

application/json

# **GET: Compact History of Client By Date and IPv4 Address**

### **Description**

This API returns compact history of client by date and IPv4 address.

### **HTTP Method**

**GET** 

### **Resource URI**

/api/location/v1/historylite/byipaddress/:ipv4address

### **Requires Basic Auth**

N

#### **Parameters**

**Table 12: Parameter Details**

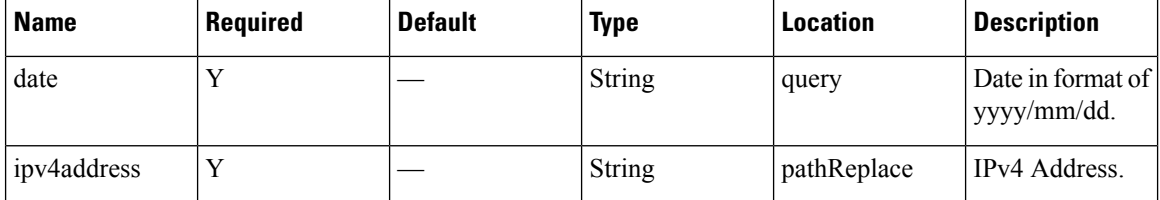

### **Content Type**

application/json

# **Sample Output**

{

}

http://10.68.40.131/api/location/v1/historylite/byipaddress/10.68.41.186

```
"Macaddress": null,
"Ipv4address": "10.22.243.125",
"Data": [],
"Count": 0,
"Date": "2018/07/13"
```
# **GET: Compact History of Client by Date, Username**

### **Description**

This API returns compact history of client like number of logins and MAC address of device. The parameters given are date and username.

If the same username was used to login at multiple devices, the MAC address of only one of the devices is returned. To return all MAC addresses, set allMacs parameter to true.

#### **HTTP Method**

GET

#### **Resource URI**

/api/location/v1/historylite/byusername/:username

### **Requires Basic Auth**

N

#### **Parameters**

#### **Table 13: Parameter Details**

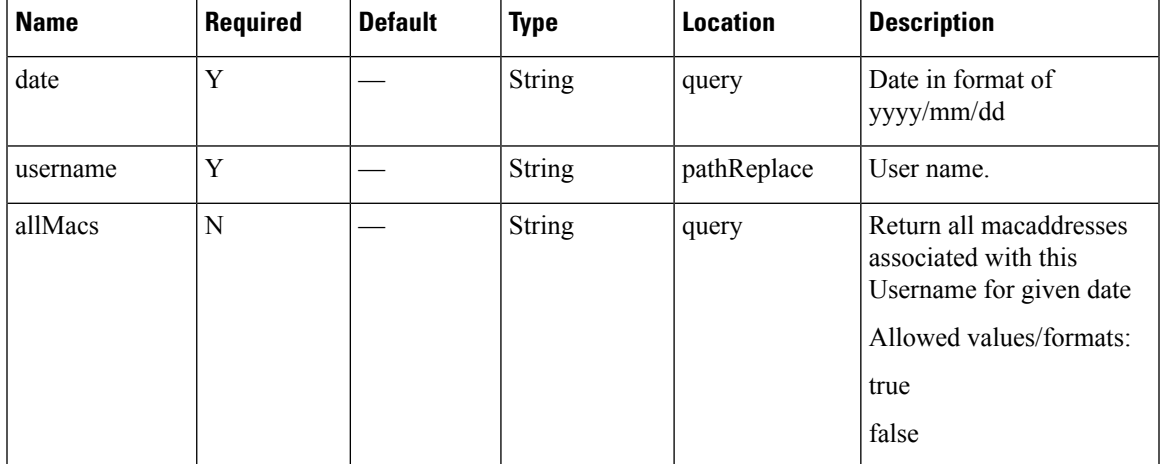

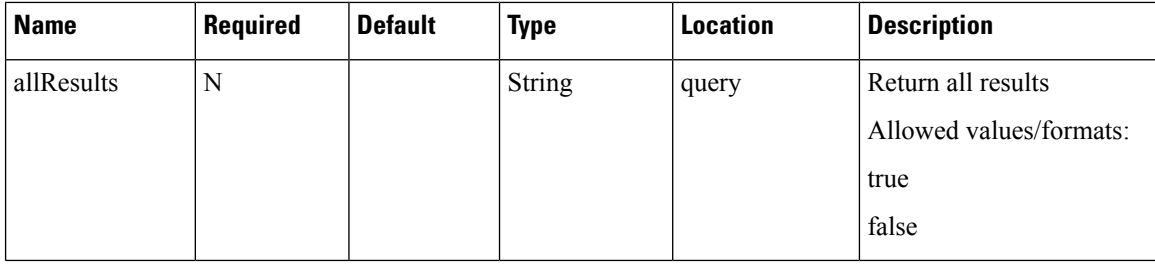

#### **Content Type**

application/json

#### **Sample Output**

http://<ip-address>/api/location/v1/historylite/byusername/sharangp?date=2020/11/17

```
{
"Macaddress":"",
"Username":"sharang",
"Data":[
\frac{1}{2},
"Count":0,
"Date":"2020/11/17"
}
```
http://<ip-address>/api/location/v1/historylite/byusername/sharangp?date=2017/06/12&allMacs=true

```
{
Count: 2,
Date: "2017/06/12",
Username: "sharangp",
Macaddress: [
"3c:a9:f4:6c:4c:7c",
"3c:a9:f4:6c:ee:44"
]
}
```
# **GET: Compact History of Client by Date and MAC Address**

#### **Description**

This API returns the compact history of an active client by date and its MAC address.

#### **HTTP Method**

GET

#### **Resource URI**

/api/location/v1/history/clients/:macaddress

#### **Requires OAuth**

N

#### **Parameters**

#### **Table 14: Parameter Details**

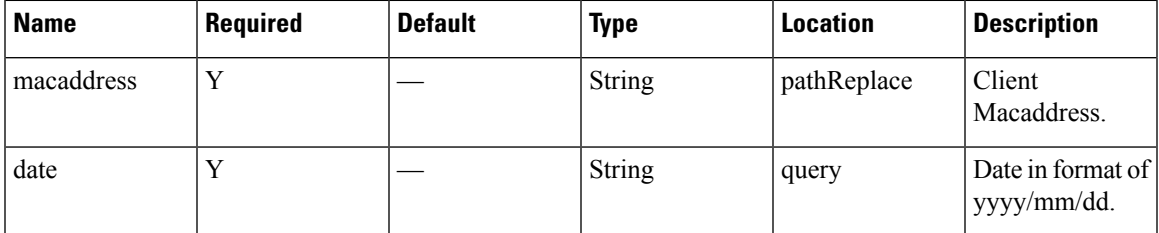

### **Content Type**

{

application/json

#### **Sample Output (JSON)**

URL : https://172.19.28.206/api/location/v1/history/clients/00:d7:8f:cd:d1:fc?date=2020/11/15

```
{
  "Macaddress":"00:d7:8f:cd:d1:fc",
  "Count":0,
  "Records":[
   ],
   "Date":"2020/11/15"
}
```
################################################################################################

URL: https://172.19.28.206/api/location/v1/history/clients/00:d7:8f:cd:d1:fc?date=2020/11/16

```
"Macaddress":"00:d7:8f:cd:d1:fc",
"Count":2,
"Records":[
   {
      "macAddress":"00:d7:8f:cd:d1:fc",
      "mapInfo":{
         "mapHierarchyString":"System Campus>WLC-244-43>WLC-244-43-F1",
         "mapHierarchyDetails":{
            "campus":"System Campus",
            "building":"WLC-244-43",
            "floor":"WLC-244-43-F1",
            "floorAesUid":727001524986708012,
            "zones":""
         }
      },
      "mapCoordinate":{
         "x":81.67868,
         "y":45.230167,
         \sum_{i=1}^{n} \sum_{i=1}^{n}"unit":"FEET"
      },
      "currentlyTracked":true,
      "confidenceFactor":40.0,
      "locComputeType":"RSSI",
      "statistics":{
```

```
"currentServerTime":"2020-11-17T10:39:37.632-0800",
      "firstLocatedTime":"2020-11-17T10:26:22.148-0800",
      "lastLocatedTime":"2020-11-17T10:39:35.507-0800"
   },
   "historyLogReason":"DISTANCE_CHANGE",
   "geoCoordinate":null,
   "rawLocation":null,
   "networkStatus":"ACTIVE",
   "changedOn":1605638375507,
   "ipAddress":[
   \frac{1}{2},
   "userName":"",
   "ssId":"",
   "sourceTimestamp":"1605638375507",
   "band":"UNKNOWN",
   "apMacAddress":"",
   "dot11Status":"UNKNOWN",
   "manufacturer":"Cisco Systems, Inc",
   "areaGlobalIdList":null,
   "detectingControllers":"10.22.244.43",
   "bytesSent":0,
   "bytesReceived":0,
   "guestUser":false
},
{
   "macAddress":"00:d7:8f:cd:d1:fc",
   "mapInfo":{
      "mapHierarchyString":"System Campus>WLC-244-43>WLC-244-43-F1",
      "mapHierarchyDetails":{
         "campus":"System Campus",
         "building":"WLC-244-43",
         "floor":"WLC-244-43-F1",
         "floorAesUid":727001524986708012,
         "zones":""
      }
   },
   "mapCoordinate":{
      "x":84.41555,
      "y":37.575104,
      "z":0.0,
      "unit":"FEET"
   },
   "currentlyTracked":true,
   "confidenceFactor":40.0,
   "locComputeType":"RSSI",
   "statistics":{
      "currentServerTime":"2020-11-17T10:39:37.632-0800",
      "firstLocatedTime":"2020-11-17T10:26:22.148-0800",
      "lastLocatedTime":"2020-11-17T10:39:33.506-0800"
   },
   "historyLogReason":"DISTANCE_CHANGE",
   "geoCoordinate":null,
   "rawLocation":null,
   "networkStatus":"ACTIVE",
   "changedOn":1605638373506,
   "ipAddress":[
   \cdot"userName":"",
   "ssId":"",
   "sourceTimestamp":"1605638373506",
   "band":"UNKNOWN",
   "apMacAddress":"",
```
Ш

```
"dot11Status":"UNKNOWN",
      "manufacturer":"Cisco Systems, Inc",
      "areaGlobalIdList":null,
      "detectingControllers":"10.22.244.43",
      "bytesSent":0,
      "bytesReceived":0,
      "guestUser":false
   }
],
"Date":"2020/11/17"
```
# **GET: All Client History**

}

#### **Description**

This API returns the history of all active clients. This does not include sleeping static devices that do not send probes. It does not support pagination, but you can extract small chunks of data by specifying parameters **locatedAfterTime** and **locatedBeforeTime** (in milliseconds).

This API would use the current date as date range from midnight to current time: /api/location/v1/history/clients. This would use the passed date as date range from passed date + fromHour to passed date + toHour: /api/location/v1/history/clients?date=2016/03/02 and fromHour=14 and toHour=15. This would use the date range as mentioned by parameters: locatedAfterTime (1456894800000) milliseconds equivalent to YYYY/MM/DD HH:MM:SS 2016/03/01 21:00:00. locatedBeforeTime (1456896600000) milliseconds equivalent to YYYY/MM/DD HH:MM:SS 2016/03/01 21:30:00:

/api/location/v1/history/clients?locatedAfterTime=1456894800000 and locatedBeforeTime=1456896600000.

With CSCuz69078, when locatedAfterTime and locatedBeforeTime specified in API is more than a day and less than an hour, the API returns the following error.

ERROR - Cassandra timeout during read query at consistency ONE (1 responses were required but only 0 replica responded)

For example,

https://<ip-address</api/location/v1/history/clients?locatedAfterTime=1459468800000&locatedBeforeTime=1459636800000 returns the ERROR.

This API response returns a maximum of 5000 records without pagination and is sorted based by the MAC address. Therefore, without using the parameters such as **locatedAfterTime** and **locatedBeforeTime** to limit the number of records of a specific MAC Address, the API response for client history will return only one MAC Address. The sort order should be by date/time of occurrence.

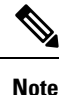

• This API can only support queries when the number of clients is less than 5000 per minute.

• Do not use this API if there are more than 2000 records. For larger datasets, it is recommended to use Northbound Notifications.

**HTTP Method**

GET

#### **Resource URI**

/api/location/v1/history/clients

#### **Requires OAuth**

N

## **Parameters**

None.

 $\lceil$ 

#### **Content Type**

application/json

#### **Sample Output (JSON)**

```
{
    "macAddress": "ac:cf:85:29:53:5f",
    "mapInfo": {
        "mapHierarchyString": "Nortech Campus>Nortech-1>1st Floor",
        "mapHierarchyDetails": {
            "campus": "Nortech Campus",
            "building": "Nortech-1",
            "floor": "1st Floor",
            "floorAesUid": 727035700041482200,
            "zones": ""
        }
    },
    "mapCoordinate": {
       "x": 78.017624,
       "y": 38.217056,
       "z": 0,"unit": "FEET"
    },
    "currentlyTracked": true,
    "confidenceFactor": 160,
    "locComputeType": "RSSI",
    "statistics": {
        "currentServerTime": "2017-12-06T22:31:17.730-0800",
        "firstLocatedTime": "2017-12-06T12:57:13.469-0800",
        "lastLocatedTime": "2017-12-06T12:57:13.469-0800"
    },
    "historyLogReason": "FLOOR_CHANGE",
    "geoCoordinate": {
        "latitude": 37.42248685324713,
        "longitude": -121.95989831612766,
        "unit": "DEGREES"
    },
    "rawLocation": null,
    "networkStatus": "ACTIVE",
    "changedOn": 1512593833469,
    "ipAddress": [],
    "userName": "",
    "ssId": "",
    "sourceTimestamp": "1512593833469",
    "band": "UNKNOWN",
    "apMacAddress": "",
    "dot11Status": "UNKNOWN",
    "manufacturer": "HUAWEI TECHNOLOGIES CO.,LTD",
```

```
"areaGlobalIdList": null,
    "detectingControllers": "10.22.243.211",
    "bytesSent": 0,
    "bytesReceived": 0,
    "guestUser": false
},
{
    "macAddress": "08:cc:68:b4:1c:1f",
    "mapInfo": {
        "mapHierarchyString": "Nortech Campus>Nortech-1>1st Floor>CMX Clinic",
        "mapHierarchyDetails": {
            "campus": "Nortech Campus",
            "building": "Nortech-1",
            "floor": "1st Floor",
            "floorAesUid": 727035700041482200,
            "zones": "CMX Clinic"
        }
    },
    "mapCoordinate": {
        "x": 22.515627,
        "y": 15.5579815,
        "z": 0,"unit": "FEET"
    },
    "currentlyTracked": true,
    "confidenceFactor": 32,
    "locComputeType": "RSSI",
    "statistics": {
        "currentServerTime": "2017-12-06T22:31:17.731-0800",
        "firstLocatedTime": "2017-12-06T19:09:30.430-0800",
        "lastLocatedTime": "2017-12-06T19:09:30.430-0800"
    },
    "historyLogReason": "NETWORK STATUS CHANGE",
    "geoCoordinate": {
        "latitude": 37.42242376668243,
        "longitude": -121.95969870663463,
        "unit": "DEGREES"
    },
    "rawLocation": null,
    "networkStatus": "ACTIVE",
    "changedOn": 1512616170430,
    "ipAddress": [],
    "userName": "",
    "ssId": "",
    "sourceTimestamp": "1512616170430",
    "band": "UNKNOWN",
    "apMacAddress": "",
    "dot11Status": "UNKNOWN",
    "manufacturer": "Cisco Systems, Inc",
    "areaGlobalIdList": null,
    "detectingControllers": "10.22.243.211",
    "bytesSent": 0,
    "bytesReceived": 0,
    "guestUser": false
},
{
    "macAddress": "08:cc:68:b4:1c:1f",
    "mapInfo": {
        "mapHierarchyString": "Nortech Campus>Nortech-1>1st Floor>CMX Clinic",
        "mapHierarchyDetails": {
            "campus": "Nortech Campus",
            "building": "Nortech-1",
            "floor": "1st Floor",
            "floorAesUid": 727035700041482200,
```

```
"zones": "CMX Clinic"
       }
    },
    "mapCoordinate": {
       "x": 21.428608,
       "y": 16.509167,
       "z": 0,"unit": "FEET"
   },
    "currentlyTracked": false,
    "confidenceFactor": 48,
    "locComputeType": "RSSI",
    "statistics": {
        "currentServerTime": "2017-12-06T22:31:17.731-0800",
        "firstLocatedTime": "2017-12-06T19:09:03.079-0800",
       "lastLocatedTime": "2017-12-06T19:09:05.082-0800"
    },
    "historyLogReason": "NETWORK_STATUS_CHANGE",
    "geoCoordinate": {
       "latitude": 37.422426413833385,
        "longitude": -121.95969480129244,
        "unit": "DEGREES"
    },
    "rawLocation": null,
    "networkStatus": "INACTIVE",
    "changedOn": 1512616145082,
    "ipAddress": [],
    "userName": "",
    "ssId": "",
    "sourceTimestamp": "1512616145082",
    "band": "UNKNOWN",
    "apMacAddress": "",
    "dot11Status": "UNKNOWN",
    "manufacturer": "Cisco Systems, Inc",
    "areaGlobalIdList": null,
   "detectingControllers": "10.22.243.211",
    "bytesSent": 0,
    "bytesReceived": 0,
    "guestUser": false
}
```
]

# <span id="page-26-0"></span>**Active Rogue Clients V3 API**

# **GET: Active Rogue Clients Count**

### **Description**

This API returns active rogue clients count.

#### **HTTP Method**

GET

# **Resource URI**

/api/location/v3/rogueclients/count

## **Requires Basic Auth**

N

## **Parameters**

None.

### **Content Type**

application/json

# **Sample Output**

```
{
    "totalCount": 9,
    "associatedCount": 0,
    "probingCount": 0
}
```
### **API History**

**Table 15: API History**

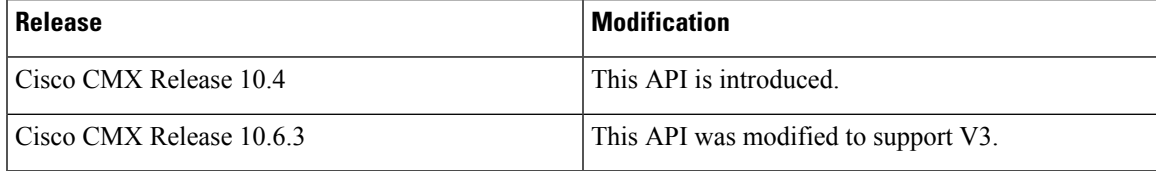

# **GET: All Rogue Clients**

#### **Description**

This API returns all rogue clients

## **HTTP Method**

GET

#### **Resource URI**

/api/location/v3/rogueclients

#### **Requires Basic Auth**

N

#### **Parameters**

None.

{

#### **Content Type**

application/json

### **Sample Output (JSON)**

```
"notificationType":"locationupdate",
"subscriptionName":"CMX_Api_Server_Notification_1",
"eventId":7779817,
"locationMapHierarchy":"System Campus>WLC-244-43>WLC-244-43-F1",
"locationCoordinate":{
   "x":49.0378,
   "y":26.800388,
   \bar{''}z": 0,
   "unit":"FEET"
},
"geoCoordinate":{
   "latitude":-999,
   "longitude":-999,
   "unit":"DEGREES"
},
"confidenceFactor":48,
"apMacAddress":"NOT APPLICABLE",
"associated":false,
"username":"NOT APPLICABLE",
"ipAddress":[
   "NOT APPLICABLE"
],
"ssid":"NOT APPLICABLE",
"band":"NOT APPLICABLE",
"floorId":"727001524986708012",
"entity":"ROGUE_CLIENTS",
"deviceId":"50:32:37:e9:23:84",
"lastSeen":"2021-05-19T02:57:21.159-0700",
"rawLocation":{
   "rawX":-999,
```

```
"rawY":-999,
   "unit":"FEET"
},
"tagVendorData":null,
"bleTagInfo":null,
"locComputeType":"RSSI",
"manufacturer":"Apple, Inc.",
"maxDetectedRssi":{
   "apMacAddress":"b0:8b:cf:54:5c:80",
   "band":"IEEE_802_11_A",
   "slot":0,
   "rssi":-37,
   "antennaIndex":0,
   "lastHeardInSeconds":2
},
"hierarchyDetails":{
   "campusParents":null,
   "campus":{
      "id":"1617954166291",
      "name":"System Campus"
   },
   "building":{
      "id":"727001524986708011",
      "name":"WLC-244-43"
   },
   "floor":{
      "id":"727001524986708012",
      "name":"WLC-244-43-F1"
   },
   "zones":null
},
"rssiEntries":[
   \left\{ \right."apMacAddress":"b0:8b:cf:54:5c:80",
      "band": "IEEE 802_11_A",
      "slot":0,
      "antennaIndex":0,
      "rssi":-37,
      "lastHeardSecs":2
  }, ………….
],
"timestamp":1621418241159,
"sourceNotification":"127.0.0.1",
"sourceNotificationKey":"127.0.0.1,3",
"notificationTime":"1621418241169",
"macAddress":"50:32:37:e9:23:84"
```
## **API History**

}

**Table 16: API History**

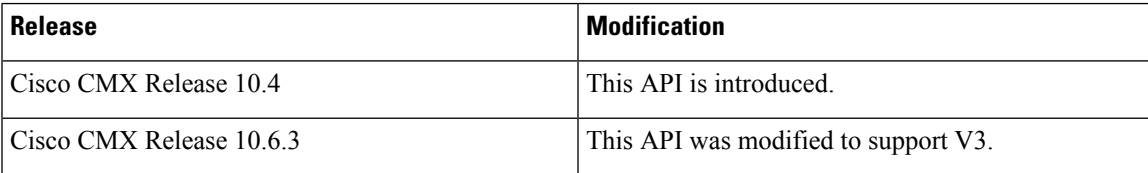

# <span id="page-29-0"></span>**Active Interferers V3 API**

# **GET: Get all interferers**

#### **Description**

This API returns all interferers and also supports searching by floor. .

#### **HTTP Method**

GET

#### **Resource URI**

/api/location/v3/interferers

#### **Requires OAuth**

N

#### **Parameters**

None.

#### **Content Type**

application/json

#### **Content Type**

application/json

### **Usage Guidelines** Search by Floor:

http://<cmx-ip-address>/api/location/v3/interferers/floorId=<floorId> For Example: http://10.0.0.1/api/location/v3/interferers/floorId=1

Search by Page and Page Number: (As long as there is data you can keep paginating by incrementing the page and the pageSize numbers)

```
http://<cmx-ip-address>/api/location/v3/interferers?page=<pagenumber>&pageSize=<pagesize>
For Example:
http://10.0.0.1/api/location/v3/interferers/page=1&pageSize=2
```
#### **Sample Output**

http://<cmx-ip-address>/api/location/v3/interferers

```
{
    "notificationType": "locationupdate",
    "subscriptionName": "CMX_Api_Server_Notification_1",
    "eventId": 6831579,
```
 $\lbrack$ 

```
"locationMapHierarchy": "System Campus>WLC-244-43>WLC-244-43-F1",
"locationCoordinate": {
    "x": 47.40406,
    "y": 16.334118,
    \overline{''z''}: 0,
    "unit": "FEET"
},
"geoCoordinate": {
    "latitude": -999,
    "longitude": -999,
    "unit": "DEGREES"
},
"confidenceFactor": 208,
"apMacAddress": "NOT APPLICABLE",
"associated": false,
"username": "NOT APPLICABLE",
"ipAddress": [
    "NOT APPLICABLE"
],
"ssid": "NOT APPLICABLE",
"band": "NOT APPLICABLE",
"floorId": "727001524986708012",
"entity": "INTERFERERS",
"deviceId": "a3:4f:c0:00:00:96",
"lastSeen": "2020-11-20T07:36:12.233-0800",
"tagTelemetryList": null,
"tagBatteryInfo": null,
"tagVendorData": null,
"bleTagInfo": null,
"locComputeType": "RSSI",
"tagLastBeaconTime": null,
"tagLastBeaconSequenceNumber": 0,
"tagManufacturer": "Unknown",
"rawLocation": {
    "rawX": -999,
    "rawY": -999,
    "unit": "FEET"
},
"maxDetectedRssi": {
    "apMacAddress": "b0:8b:cf:54:5c:80",
    "band": "IEEE_802_11_A",
    "slot": 0,
    "rssi": -67,
    "antennaIndex": 1,
    "lastHeardInSeconds": 0
},
"hierarchyDetails": {
    "campusParents": null,
    "campus": {
        "id": "1601308104289",
        "name": "System Campus"
    },
    "building": {
        "id": "727001524986708011",
        "name": "WLC-244-43"
    },
    "floor": {
        "id": "727001524986708012",
        "name": "WLC-244-43-F1"
    },
    "zones": null
},
"rssiEntries": [
    {
```

```
"apMacAddress": "b0:8b:cf:54:5c:80",
            "band": "IEEE_802_11_A",
            "slot": 0,
            "antennaIndex": 1,
            "rssi": -67,
            "lastHeardSecs": 0
        }
    ],
    "timestamp": 1605886572233,
    "sourceNotification": "127.0.0.1",
    "sourceNotificationKey": "127.0.0.1,1",
    "notificationTime": "1605886572236",
    "macAddress": "a3:4f:c0:00:00:96"
}
```
# **GET: Get total number of interferers**

 $\begin{array}{c} \end{array}$ 

## **Description**

This API returns number of interferers

# **HTTP Method**

**GET** 

#### **Resource URI**

/api/location/v3/interferers/count

#### **Requires OAuth**

N

#### **Parameters**

None.

#### **Content Type**

application/json

#### **Sample Output**

http://<cmx-ip-address>/api/location/v3/interferers/count

```
{
    "totalCount": 1
}
```
# <span id="page-32-0"></span>**Active Rogue APs V3 API**

# **GET: Active Rogue AP count**

### **Description**

This API returns the count of active rogue APs.

## **HTTP Method**

GET

# **Resource URI**

/api/location/v3/rogueaps/count

## **Requires OAuth**

N

## **Parameters**

None.

### **Content Type**

application/json

### **Sample Output (JSON)**

{ "totalCount": 280 }

#### **API History**

**Table 17: API History**

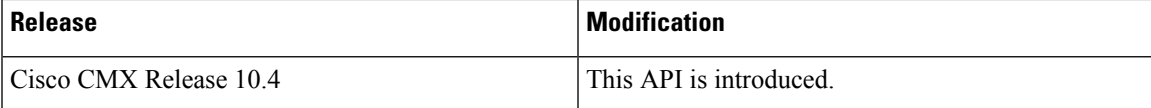

# **GET: All Active Rogue APs**

#### **Description**

This API returns all active rogue APs.

#### **HTTP Method**

GET

#### **Resource URI**

/api/location/v3/rogueaps

#### **Requires Basic Auth**

N

### **Parameters**

None.

#### **Content Type**

application/json

#### **Sample Output**

```
{
     "notificationType":"locationupdate",
     "subscriptionName":"CMX_Api_Server_Notification_1",
     "eventId":7791838,
      "locationMapHierarchy":"System Campus>WLC-244-43>WLC-244-43-F1",
     "locationCoordinate":{
        "x":57.154472,
        "y":38.875927,
        \bar{''}z":0,
         "unit":"FEET"
      },
      "geoCoordinate":{
        "latitude":-999,
        "longitude":-999,
        "unit":"DEGREES"
     },
     "confidenceFactor":48,
      "apMacAddress":"NOT APPLICABLE",
     "associated":false,
     "username":"NOT APPLICABLE",
     "ipAddress":[
         "NOT APPLICABLE"
     ],
     "ssid":"NOT APPLICABLE",
     "band":"NOT APPLICABLE",
     "floorId":"727001524986708012",
     "entity":"ROGUE_APS",
      "deviceId":"2c:57:41:89:99:cf",
      "lastSeen":"2021-05-19T03:10:05.160-0700",
     "rawLocation":{
        "rawX":-999,
        "rawY":-999,
         "unit":"FEET"
      },
     "tagVendorData":null,
     "bleTagInfo":null,
     "locComputeType":"RSSI",
      "manufacturer":"Cisco Systems, Inc",
     "maxDetectedRssi":{
```

```
"apMacAddress":"b0:8b:cf:54:5c:80",
   "band":"IEEE_802_11_A",
   "slot":1,
   "rssi":-64,
   "antennaIndex":0,
   "lastHeardInSeconds":106
},
"hierarchyDetails":{
   "campusParents":null,
   "campus":{
      "id":"1617954166291",
      "name":"System Campus"
   },
   "building":{
     "id":"727001524986708011",
      "name":"WLC-244-43"
   },
   "floor":{
      "id":"727001524986708012",
      "name":"WLC-244-43-F1"
   },
   "zones":null
},
"rssiEntries":[
   {
      "apMacAddress":"b0:8b:cf:54:5c:80",
      "band":"IEEE_802_11_A",
      "slot":1,
      "antennaIndex":0,
      "rssi":-64,
      "lastHeardSecs":106
   }, ………….
],
"timestamp":1621419005160,
"sourceNotification":"127.0.0.1",
"sourceNotificationKey":"127.0.0.1,3",
"notificationTime":"1621419005175",
"macAddress":"2c:57:41:89:99:cf"
```
### **API History**

}

**Table 18: API History**

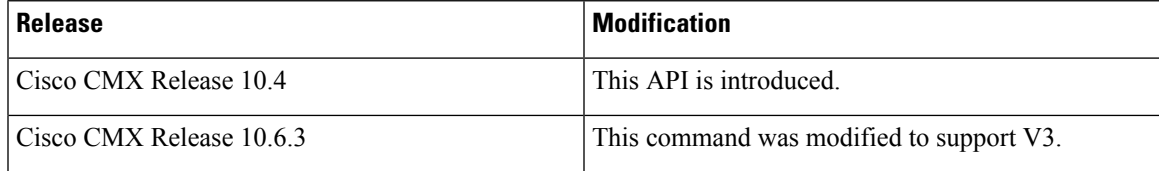

# <span id="page-35-0"></span>**Active Tags V3 API**

# **GET: All Tags**

#### **Description**

This API returns all tags.

#### **HTTP Method**

GET

### **Resource URI**

/api/location/v3/tags

#### **Requires OAuth**

N

#### **Parameters**

None.

#### **Content Type**

application/json

### **Sample Output (JSON)**

```
{
     "notificationType":"locationupdate",
     "subscriptionName":"CMX_Api_Server_Notification_1",
      "eventId":7767626,
     "locationMapHierarchy":"System Campus>WLC-244-43>WLC-244-43-F1",
     "locationCoordinate":{
         "x":52.245846,
        "y":80.56613,
        "z":0,"unit":"FEET"
     },
     "geoCoordinate":{
        "latitude":-999,
         "longitude":-999,
         "unit":"DEGREES"
     },
     "confidenceFactor":32,
     "apMacAddress":"NOT APPLICABLE",
     "associated":false,
      "username":"NOT APPLICABLE",
      "ipAddress":[
         "NOT APPLICABLE"
     ],
     "ssid":"NOT APPLICABLE",
     "band":"NOT APPLICABLE",
```

```
"floorId":"727001524986708012",
   "entity":"TAGS",
  "deviceId":"00:0c:cc:0b:bd:e9",
   "lastSeen":"2021-05-19T02:44:19.153-0700",
   "rawLocation":{
     "rawX":-999,
      "rawY":-999,
     "unit":"FEET"
   },
   "tagVendorData":{
      "vendorId":3276,
      "elementId":0,
      "data":"AAATAA==",
     "lastReceivedTime":"2021-05-19T02:44:17.046-0700",
      "lastReceivedSeqNum":3999
   },
   "bleTagInfo":null,
   "locComputeType":"RSSI",
   "manufacturer":"Aeroscout Ltd.",
   "maxDetectedRssi":{
      "apMacAddress":"00:ee:ab:18:f0:40",
      "band":"IEEE_802_11_B",
      "slot":0,
     "rssi":-33,
      "antennaIndex":0,
      "lastHeardInSeconds":4
   },
   "hierarchyDetails":{
      "campusParents":null,
      "campus":{
         "id":"1617954166291",
         "name":"System Campus"
      },
      "building":{
        "id":"727001524986708011",
        "name":"WLC-244-43"
      },
      "floor":{
        "id":"727001524986708012",
         "name":"WLC-244-43-F1"
     },
      "zones":null
   },
   "rssiEntries":[
     {
         "apMacAddress":"00:ee:ab:18:f0:40",
        "band":"IEEE_802_11_B",
        "slot":0,
         "antennaIndex":0,
         "rssi":-33,
         "lastHeardSecs":4
     }, ………..
  ],
   "timestamp":1621417459153,
   "sourceNotification":"127.0.0.1",
   "sourceNotificationKey":"127.0.0.1,1",
  "notificationTime":"1621417459158",
  "macAddress":"00:0c:cc:0b:bd:e9"
}
```
# **GET: Active RFID Tags Count**

# **Description**

This API returns active RFID tags count.

## **HTTP Method**

**GET** 

# **Resource URI**

/api/location/v3/tags/count

# **Requires OAuth**

N

## **Parameters**

None.

# **Content Type**

application/json

# **Sample Output**

{ "totalCount": 6 }